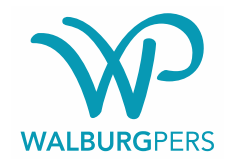

### **Inleiding**

Is uw manuscript geaccepteerd, dan kan de productie van start gaan. Na het afsluiten van het contract ontvangen wij graag alle definitieve materialen en bestanden op de afgesproken inleverdatum.

De redacteur informeert u over de precieze planning en maakt afspraken met u over de verschillende stappen in het redactie‐ en productieproces. Zo zal u gevraagd worden de correcties van onze redacteur op het manuscript door te voeren en een eerste en tweede drukproef van de opgemaakte tekst te controleren. Ook zal u worden verzocht een index aan te leveren indien op uw boek van toepassing.

### **Algemeen**

- Voor de productie van het boek is het niet van belang hoe de digitale tekst er op het scherm of in geprinte vorm uitziet; besteed dus geen overdreven aandacht aan de opmaak van de tekst. Houd in ieder geval één lettertype en corpsgrootte aan voor gewone lopende tekst.
- Gelieve de tekst zo 'plat' mogelijk aan te leveren en als Word‐bestand. Tekst die cursief, vet of in kleinkapitaal moet, wél cursief/vet/kleinkapitaal maken in het manuscript. NB: Overige opmaak gaat verloren bij de technische conversie van uw manuscript naar een pdf‐proef.
- Woorden niet afbreken (behalve op vaste koppeltekens zoals in het woord secretaris‐generaal).
- Regels niet laten uitvullen.
- Regelafstand altijd op 1,0 aanleveren. Zo kunt u controleren waar de witregels in het document zitten.
- Indien u een inspringing aan het begin van een alinea wenst mag u deze uitsluitend aangeven door middel van 1 tab, niet door middel van spaties! Past u de inspringingen consequent toe. Niet inspringen na een witregel. En gebruik alleen witregels als het absoluut noodzakelijk is.
- Enkel complete en definitieve manuscripten worden geaccepteerd. Manuscripten die niet compleet zijn of die niet op de juiste manier zijn aangeleverd, kunnen helaas niet in productie worden genomen.
- Lever de kopij aan op usb-stick, per e-mail of via de website www.wetransfer.com.
- Let er bij bundels op dat de verschillende bijdragen uniform zijn (in de literatuurverwijzingen, het gebruik van noten, de spelling, et cetera).
- Controleert u tussentijds of u met de tekst binnen de overeengekomen omvang (aantal tekens of woorden) blijft. (Ernstige) overschrijding heeft invloed op het aantal benodigde boekpagina's (en dus op de exploitatie), maar ook minder omvang kan consequenties hebben. In beide gevallen graag vóór inlevering overleg met de uitgeverij. De omvang is (in Word) eenvoudig te controleren. Vergeet u niet de spaties en de noten mee te tellen.
- Houd u aan het aantal afgesproken illustraties.
- Voordat de tekst wordt ingeleverd, is het raadzaam deze nogmaals goed te controleren op:
- ‐ tik‐, spel‐ en stijlfouten;
	- het consequent toepassen van de spelling van woorden en eigennamen (hoofdletters, interpunctie et cetera);
	- ‐ het juiste onderscheid tussen korte koppeltekens zoals in 'print‐out' en het langere gedachtestreepje zoals hier gebruikt;
	- ‐ het gebruik van de huidige voorkeursspelling (de spellingchecker op uw computer kan verouderd zijn!).
- Haal overbodige spaties weg, zoals dubbele spaties en in combinaties met spaties vóór het leesteken (spatie punt, spatie komma, spatie dubbele punt, spatie puntkomma, spatie uitroepteken, spatie vraagteken, spatie aanhalingsteken sluiten etc.). Let ook op het juiste gebruik van spaties tussen initialen en achternamen: niet P.J.Vermeer, maar P.J. Vermeer. Gebruik hiervoor de zoek‐en‐vervangfunctie van Word.
- In de tekst dient de plaats van de illustraties in rood [tussen vierkante haken] aangegeven te worden. Zie ook bijgevoegde 'Bijzondere instructie voor illustraties'.

Hoe u de kopij (tekst en beeld) conform de regels van de uitgeverij aanlevert, leest u hierna. Houdt u zich aan deze auteurs- en tikinstructie. Het zal u en ons veel werk besparen in een later stadium. Als zaken u niet geheel duidelijk zijn of u wilt ergens over overleggen, neemt u dan contact op met de uitgeverij.

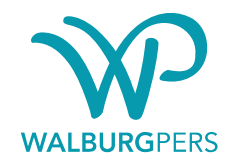

### **Tekstindeling**

- Deel ieder hoofdstuk op overzichtelijke wijze in, eventueel met behulp van bondige kopjes (in overleg).
- Betracht de nodige uniformiteit bij het formuleren van de kopjes en wees consequent.
- Bij het gebruik van koppen graag een uniforme weergave toepassen, zodat duidelijk is welk niveau de (sub)kop heeft.

### **Cursief, vet en onderstreept**

- Gebruik géén vet of onderstreept in de lopende tekst.
- Woorden uit een vreemde taal cursief zetten. Woorden uit een vreemde taal die in de tekst vaak voorkomen alleen de eerste keer cursief zetten.
- Boektitels en titels van tijdschriften cursief zetten. Titels van artikelen tussen enkele aanhalingstekens plaatsen.
- Vertalingen van buitenlandse woorden tussen haken en aanhalingstekens achter het woord plaatsen: praedicatio ('prediken').
- Citaten in de lopende tekst gewoon romein zetten tussen aanhalingstekens. Blokcitaten als zodanig aanleveren: zie hieronder.

### **Citaten, aanhalingstekens en apostrof**

- Gebruik alleen 'enkele' aanhalingstekens.
- Gebruik alleen dubbele aanhalingstekens als het een citaat binnen een citaat betreft. Voorbeeld: 'Dit is de "beste" manier.'
- Gebruik 'smart quotes' in plaats van 'straight quotes'.
- Lange citaten die typografisch van de gewone tekst moeten worden onderscheiden (blokcitaten) staan tussen enkele aanhalingstekens en worden voorafgegaan en gevolgd door een witregel. Laat het hele citaat inspringen. Zet het lettertype ook een puntje kleiner.
- Korte citaten zet u gewoon in de lopende tekst met 'enkele' aanhalingstekens.
- De verwijzingen dienen in het gehele manuscript consequent te zijn: Citaat dat geen volledige zin is: Zoals Gerritsen beweerd had, dat 'dit de beste manier is'. Citaat dat volledige zin is: 'Dit is de beste manier.'
- Let er bij 's‐Gravenhage, 's avonds en dergelijke op dat de apostrof goed staat.
- Plaats het beletselteken (drie puntjes achter elkaar) binnen citaten tussen vierkante haken als er tekst is weggelaten. Als het begin van de zin is weggelaten, plaats dan de eerste letter van het citaat tussen vierkante haken en gebruik een hoofdletter.
- Het beletselteken in de lopende tekst tussen spaties plaatsen.

### **Subscript/superscript**

• Gebruik geen sub‐ of superscript, tenzij met de uitgever is overlegd dat er sub‐ of superscript in het boek gebruikt wordt. Dit geldt uiteraard niet voor de noten, die worden door het computerprogramma automatisch in superscript gezet.

## **Spelling/schrijfwijzen**

- Gebruik de laatste editie van het zogenaamde *Groene Boekje*, Van Dale's *Groot Woordenboek* en/of *de Schrijfwijzer*.
- Verander de spelling van citaten niet. Dus ook geen correcties aanbrengen.
- Gebruik (behoudens het hieronder gestelde) geen afkortingen zoals: m.b.t., e.d., zgn., bijv., ca., o.a. Ook kunnen percentages en eenheden als centimeter en kilo in gewone lopende tekst beter worden uitgeschreven (dus: tien procent, 2,6 centimeter) tenzij het opsommingen betreft met veel kwantitatieve gegevens.

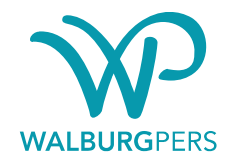

- In gewone lopende tekst worden getallen in Arabische cijfers gezet wanneer het jaartallen, data of exacte hoeveelheden betreft (bijvoorbeeld: 1925, 25 km, 10,8 kg). Hele getallen tot en met twintig worden in letters geschreven. Eeuwen worden het liefst uitgeschreven (bijvoorbeeld: achttiende eeuw), hoewel 18e of 18de niet fout is. Wees in ieder geval consequent. Betracht ook eenvormigheid bij de aanduiding van periodes: ófwel 1627‐ 1649, ófwel 1627‐'49.
- Tussen jaartallen en paginanummers geen gedachtestreepjes maar een koppelteken.
- In getallen boven de 9999 een punt invoegen voor iedere drie cijfers: 10.000.
- Kort academische titels (prof., dr., drs., mr.) af en zet daar een punt achter.
- Hoofdletterafkortingen typt u aaneen en zonder punten (AOW, HBS, VPRO). Als dit soort afkortingen veelvuldig in de tekst voorkomen, heeft het de voorkeur om ze niet in hoofdletters te typen maar in KLEINKAPITAAL te zetten.
- Onbekende afkortingen de eerste maal voluit schrijven met daarachter tussen haakjes de afkorting; daarna kan worden volstaan met de afkorting.
- Bij veelvuldig gebruik van afkortingen een lijst van afkortingen toevoegen.

#### **Noten**

- In overleg met de uitgever kunt u kiezen voor voet‐ of eindnoten. In beide gevallen geldt dat u de noten moet maken met behulp van de eindnootfunctie van uw programma.
- Noten met Arabische cijfers.
- De noten direct na het woord en na eventuele interpunctie invoegen.
- Noten per hoofdstuk nummeren, tenzij anders afgesproken. (Dit kan door in Word 'sectie‐einden' toe te voegen na elk hoofdstuk.)
- In het geval u de nootnummering in het boek wilt laten doorlopen, kunt u de tekst waarin zich de noten bevinden als één groot bestand aanleveren. De boekonderdelen die geen noten bevatten, levert u weer als aparte bestanden aan.
- Wilt u eindnoten, geef dan in een begeleidend schrijven aan waar de noten moeten komen: aan het eind van het bijbehorende hoofdstuk of aan het eind van het boek, vóór het nawerk.
- Geen cross references met pagina‐aanduiding binnen tekst of noten gebruiken, maar bij verwijzingen de paragraaf of het hoofdstuk aanduiden. De paginanummering van uw manuscript komt immers nooit overeen met die van het uiteindelijke boek.

#### **Bronvermelding in noten**

- Als de bron ook in de literatuurlijst/bibliografie wordt opgenomen dan kunt u in de noot volstaan met een korte beschrijving. Komt de bron niet voor in de literatuurlijst, gebruik dan de volledige beschrijving.
- De eerste citatie van een werk / auteur hoeft geen volledige referentie te bevatten, de volledige referenties worden enkel in de bibliografie opgenomen. Er kan dus direct verkort aan het werk gerefereerd worden; zorg wel dat dit op een consistente manier gebeurt (bijv. als er aan meer dan één titel van een auteur wordt verwezen: Chitty, 2002a, p. 1; als er slechts naar één werk wordt verwezen: Chitty, 2002, p. 1 of Chitty, Aspecten).

### **Literatuurlijst/bibliografie**

- Achternaam auteur, Initialen of voornamen. Titel. Druk. Stad: Uitgever, Jaar van uitgave. Bijvoorbeeld: Breman, Jan. *Koelies, planters en koloniale politiek*. 3e druk, Leiden, 1992. Vervolgens: Breman, Jan. *Koelies, planters en koloniale politiek*.
- Boek met één auteur. Hoofdregel: van werken met één auteur worden voornamen of initialen geheel overgenomen van het titelblad. Geel, Rudolf. *Hoe zet ik mijn gedachten op papier. Hetschrijven van essays, wetenschappelijke teksten en groepsverslagen*. Muiderberg: Coutinho, 1977.
- Boek met twee of drie auteurs. Hoofdregel: noteer de namen zoals vermeld op de titelpagina dit is niet per se alfabetisch! Draai voor‐ en achternaam van de eerstgenoemde auteur om, dan een komma. Vermeld daarna voor‐ en achternaam – in die volgorde – van de andere auteur(s).

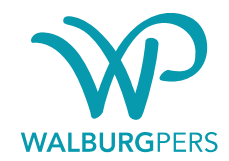

Voorbeeld: Thompson, Kristin en David Bordwell. *Film history. An introduction*. New York: McGraw‐Hill, 1994.

- Boek met meer dan drie auteurs. Hoofdregel: bij meer dan drie auteurs: vermeld alleen de eerste auteur met toevoeging van 'e.a.' of 'et al.'. Na de (laatste) afkortingspunt van 'e.a.' of 'et al.' volgt geen tweede punt. Buck, Pieter de, e.a. *Zoeken en schrijven. Handleiding bij het maken van een historisch werkstuk*. 6e herziene druk. Den Haag: Nijgh en Ditmar, 1992.
- Het is toegestaan van bovenstaande regels af te wijken en een ander bestaand systeem te gebruiken, bijvoorbeeld De Buck, Chicago, MLA. Neem hierover van tevoren contact op met de uitgever. Bovenal geldt: wees consequent door het gehele boek.

#### **Kaderteksten**

- Teksten die losstaan van de lopende tekst, het zijn op zichzelf staande teksten 'uitstapjes'.
- Kadertekst in de lopende tekst bij het betreffende hoofdstuk plaatsen en aangeven dat de tekst een kadertekst betreft. De kaderteksten aangeven in rood en tussen vierkante haken op de volgende wijze: [Kadertekst begin] en [Kadertekst einde].
- Kaderteksten zullen door de vormgever afwijkend van de lopende tekst worden vormgegeven.
- De kadertekst wordt ongeveer op de aangegeven plek geplaatst, afhankelijk van de beschikbare ruimte op de boekpagina.

#### **Register/index (indien van toepassing)**

- Lever de lemmata (trefwoorden) voor een index samen met de overige kopij digitaal aan.
- Scheid de lemmata door harde returns en behoud een kopie van het bestand.
- Tik in dat bestand na ontvangst van de tweede opgemaakte proef de corresponderende paginanummers. Voeg tussen een lemma en het/de bijbehorende paginanummer(s) géén spatie, maar een TAB.
- Lever dit bestand vervolgens opnieuw digitaal aan.

### **Tabellen en grafieken**

• Tabellen en grafieken levert u aan conform bijgevoegde 'Bijzondere instructie voor tabellen en grafieken'.

## **INSTRUCTIES VOOR ILLUSTRATIES**

### **Bijschriften**

- Ieder bijschrift begint met het werknummer van de illustratie. De bestandsnaam van de illustraties is voorzien van hetzelfde werknummer. Zorg er dus voor dat alle verwijzingen in de tekst, losse foto's of prints van digitale beeldbestanden en afbeeldingenlijst op dezelfde wijze en uniek zijn genummerd. Geef de afbeeldingen een unieke naam, zonder spaties en zonder punten. Bijv: 001 of Fig\_06.
- In het tekstbestand dient u dezelfde werknummers te plaatsen op de plek waar de afbeeldingen ongeveer dienen te komen. Werknummers [in rood en tussen vierkante haken] plaatsen. Op een nieuwe regel tikt u de tekst van het bijschrift zelf.
- Daarnaast graag een lijst met alle afbeeldingen en hun bijschriften als los bestand meeleveren. De afzonderlijke bijschriften scheidt u door middel van witregels.
- Indien nodig graag aangeven hoe groot de afbeeldingen in de tekst moeten worden geplaatst.

### **Analoge illustraties**

Alles wat u gereproduceerd wilt zien in het boek heet een model. Dat kan bijvoorbeeld een foto, dia of tekening zijn, maar ook een kaart, grafiek of handgeschreven brief.

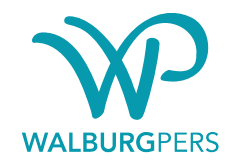

- Als er afbeeldingen uit boeken gebruikt worden als model, dient vooraf overlegd te worden met de uitgeverij. Het door u gekozen model kan bijvoorbeeld kwalitatief ongeschikt zijn.
- Analoge modellen dienen ook te worden voorzien van een uniek werknummer. Geef bij het aanleveren exact aan welke afbeelding gereproduceerd dient te worden.

### **Digitale illustraties**

- Let erop dat de illustraties worden aangeleverd in een door de vormgever verwerkbaar bestandstype (zie voorwaarden in volgende punt). Het komt vaak voor dat digitale bestanden er op het beeldscherm aardig uitzien, maar ongeschikt zijn voor reproductie in een boek. Als u zelf scant, let dan op de instellingen. Lever tijdig een proefbestand aan dat op bruikbaarheid en kwaliteit gecontroleerd kan worden. Wilt u materiaal laten scannen, neem altijd tijdig contact op met de uitgeverij.
- Een digitaal bestand dient aan een aantal voorwaarden te voldoen:
	- resolutie minimaal 300 dpi (dots per inch/ pixels per inch), op ongeveer de breedte van het boek (of hoogte bij een staand model) met als bestandsformaat 'tiff', 'eps' of'jpg'.
	- ‐ bij lijnopnames (beelden die alleen zwart en wit bevatten en geen grijstinten) dient de resolutie minimaal 800 dpi te zijn, wederom met ongeveer de breedte van het boek (of hoogte bij een staand model) en het bestandsformaat bij voorkeur 'bitmapped' (bmp).
- Over het algemeen is het niet aan te raden om afbeeldingen van internet te af te halen, ze voldoen meestal niet aan de eisen voor het drukwerk, tenzij de afbeeldingen afkomstig zijn van een digitale beeldbank. Neem altijd tijdig contact op met de uitgeverij. Lever in ieder geval tijdig een proefbestand aan dat op bruikbaarheid en kwaliteit gecontroleerd kan worden.

#### **Aanlevering illustraties**

- Lever de illustraties aan op usb-stick of per WeTransfer.
- De bestandsnaam van elke afbeelding dient een uniek werknummer te dragen. Dit werknummer gebruikt u ook voor het bijbehorende bijschrift en in het tekstdocument (Word), om de gewenste plaatsing van de afbeelding aan te geven.
- Als u twee of meer afbeeldingen bij elkaar geplaatst wilt zien, geef dit dan aan in het begeleidend schrijven en bij de plaatsbepaling in het Word‐document van de tekst.
- Als u van een bepaalde illustratie een uitsnede wenst, maakt u een kopie waarop u bij voorkeur met rood duidelijk en precies aangeeft hoe u de uitsnede.

## **INSTRUCTIES VOOR TABELLEN EN GRAFIEKEN**

#### **Tabellen**

Onder een tabel wordt verstaan iedere d.m.v. rijen en kolommen gestructureerde weergave van gegevens die typografisch wordt onderscheiden van de hoofdtekst (bijvoorbeeld d.m.v. afwijkend lettertype, corps, zetbreedte, liinen, e.d.).

- Tabellen nummeren naar volgorde van bespreking binnen een hoofdstuk of artikel; dus: 'Tabel 1. Aantal inwoners'.
- Het is niet toegestaan om in de tekst naar een tabel te verwijzen door formuleringen als 'onderstaand' of 'bovenstaand'. Indien u in de tekst naar een tabel wilt verwijzen doet u dat door het nummer ervan te noemen; bijvoorbeeld: 'zie Tabel 1'.
- Voorzie de tabel van een bondig geformuleerde kop; gebruik kleine letters met een beginkapitaal.
- Noten en bronnen bij tabellen direct onder de tabel zetten.
- U levert de tekst schoon aan. Dat wil zeggen:
	- alleen de originele tekst (dus geen instructies erbij zetten);

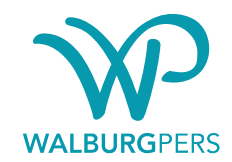

- ‐ geen spaties tussen de rijen plaatsen. U scheidt de rijen door middel van 1 enkele tab (hoe raar dit er misschien ook uit ziet in Word);
- ‐ geen inspringende tabs gebruiken.
- Tabellen in het totale document bewaren en daarnaast nog een keer als apart bestand opslaan (gebruik duidelijke bestandsnamen!).

### **Grafieken**

- Er bestaan drie manieren om een grafiek aan te leveren. Overleg altijd vooraf met de uitgeverij omtrent de meest doelmatige methode i.v.m. de kosten. Houd in ieder geval steeds slechts één van de volgende werkwijzen aan:
	- ‐ Digitaal in een professioneel en voor de vormgever verwerkbaar opmaakprogramma (bij voorkeur Excel) voorzien van een print‐out of pdf van hoe het eruit moet zien. Stuur altijd vooraf een proefbestand om de conversie te testen.
	- ‐ Staafdiagrammen, grafieklijnen die in Word zijn aangemaakt, kunnen soms worden geïmporteerd in het opmaakprogramma van de vormgever. Het is van belang hierover tijdig te overleggen.
	- ‐ Als opnamemodel, d.w.z. als kwalitatief hoogwaardige afbeelding die als illustratie kan worden gescand. Vermijd het gebruik van rasters in de afbeelding en overleg in ieder geval vooraf over de wijze van aanlevering.
	- ‐ Het is niet mogelijk om grafieken of diagrammen te plaatsen die als digitaal plaatje zijn aangeleverd, bijvoorbeeld van het internet.
- Voorzie de grafiek van een bondig geformuleerde kop; gebruik kleine letters met een beginkapitaal.
- Noten en bronnen bij grafieken direct onder de grafiek zetten. Dus: 'Grafiek 6.1: Het aantal stoomgemalen in Nederland tussen 1861 en 1891'.
- Grafieken in het totale document bewaren en tevens nog een keer als apart bestand opslaan (gebruik duidelijke bestandsnamen).

#### **Rechten**

Als auteur bent u verantwoordelijk voor het verkrijgen en bekostigen van schriftelijke toestemming voor het gebruik van al het auteursrechtelijk beschermde materiaal (zoals illustraties en teksten) en het opgeven van de juiste bronvermelding in het boek. Let op: de toestemming moet niet alleen worden gegeven voor gebruik van het materiaal in een papieren editie van uw boek, maar ook voor gebruik in een ebook. De officiële term hiervoor is embedded rights. Op www.pictoright.nl en www.auteursrecht.nl is de nodige informatie te vinden.

### **CHECKLIST KOPIJ**

Deze checklist dient als geheugensteun als u de kopij gaat inleveren bij de uitgeverij.

#### Algemeen

- Is de omvang (aantal tekens) conform overeenkomst? Spaties en noten meetellen!
- Regels niet uitvullen, woorden niet afbreken.
- □ Spellingscontrole (huidige voorkeursspelling!).
- □ Stijl/grammatica.
- Consequent toepassen van namen / eigennamen / interpunctie.
- Indien u de alinea's wilt laten inspringen gebruikt u steeds een enkele tab (geen spaties). Na een witregel niet inspringen.
- □ Alle overbodige spaties, tabs en returns verwijderen.
- Alle tekst (opmerkingen, aanwijzingen) die niet in het boek moet worden afgedrukt verwijderen.
- Voor het scheiden van gegevens in tabellen uitsluitend enkele tabs gebruiken, geen spaties!

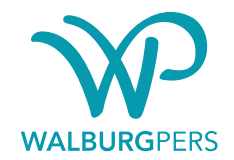

- Uitsluitend eindnoten gebruiken, gegenereerd met de nootfunctie van Word en geplaatst direct achter het woord of na de interpunctie.
- 'aanhalingstekens', apostrof (als in 's‐Gravenhage, 's middags en 's zomers), beletselteken (...), divisie‐ of koppelteken (‐) en gedachtenstreepje (–) correct, consequent en eenduidig gebruiken.

#### Kopjes

- Beginkapitaal en verder kleine letters.
- Geen sluitpunten.
- □ Niveaus van hoofd- en tussenkoppen duidelijk en consequent aangegeven.

#### Coderingen

- Geen vet of onderstreept in de tekst.
- Namen van boeken of tijdschriften staan cursief.

#### Aanhalingstekens/citaten

- Enkele aanhalingstekens.
- Dubbele aanhalingstekens alleen bij citaat‐in‐citaat.
- □ Lange citaten met witregels scheiden van de andere tekst.
- □ Korte citaten gewoon in de lopende tekst, tussen enkele aanhalingstekens.
- Geen spellingscorrectie in citaten.

#### Cijfers/opsommingen

- Opsommingen met liggende streepjes.
- □ Geen sub- of superscript.
- Getallen tot 20 uitschrijven, daarboven in cijfers.
- □ Hoewel uitschrijven de voorkeur verdient, is het navolgende niet fout: 1ste, 2de, 3de, 8ste etc. en ook 18de eeuw, 20ste eeuw.

#### Afkortingen

- □ Afkortingen uitschrijven (m.b.t., oa., zgn. bijv.).
- □ Academische titels afkorten, in kleine letters met een punt erachter.
- Hoofdletterafkortingen aaneen en zonder punten, tenzij de punten deel uitmaken van een historische naam (VPRO, AOW).
- Eventueel lijst van veelgebruikte afkortingen bijvoegen.